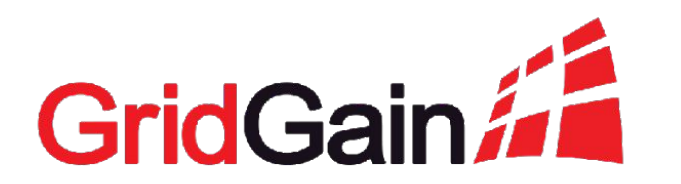

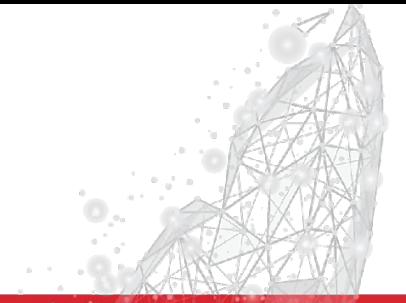

# **Best Practices for Monitoring Distributed In-Memory Computing**

Denis Mekhanikov July 31, 2019

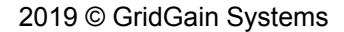

# **What communication with GridGain support often looks like**

Customer: The cluster is hanging.

GG: Please send logs.

Customer: We don't have logs.

GG: Did you take thread dumps?

Customer: Nope.

GG: The problem is probably in GC.

What is the memory consumption level?

Customer: ...

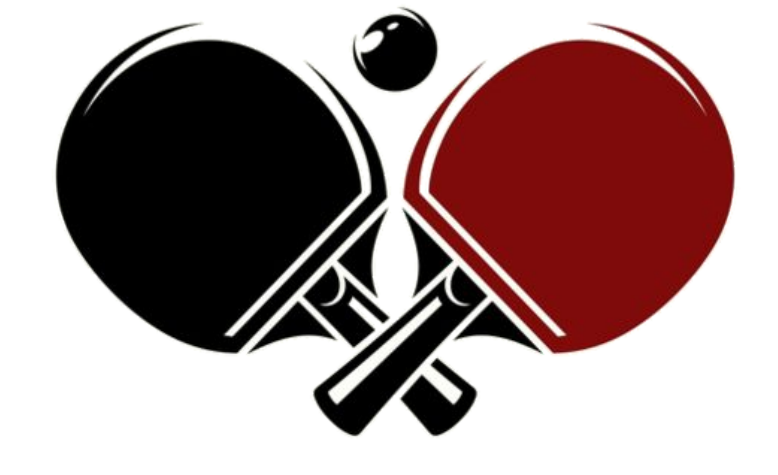

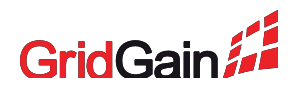

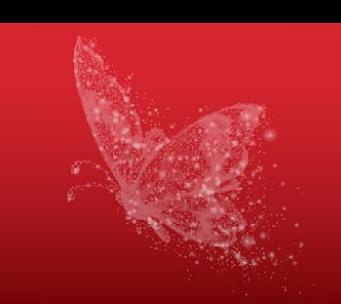

# **Why should we monitor?**

- Check if everything is fine
- Prevent upcoming issues
- Discover and react to the issues that already happened
- Find a reason for an issue and prevent it from happening again

**Dashboarding**

**Logging**

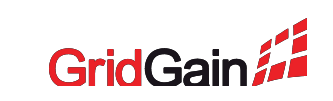

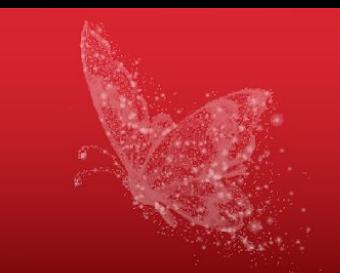

# **What to monitor?**

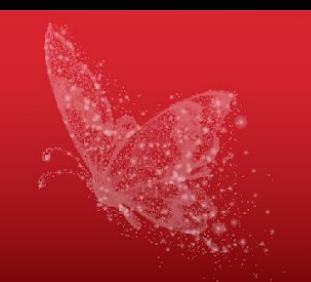

- Every node in isolation
- Connection between nodes
- System as a whole

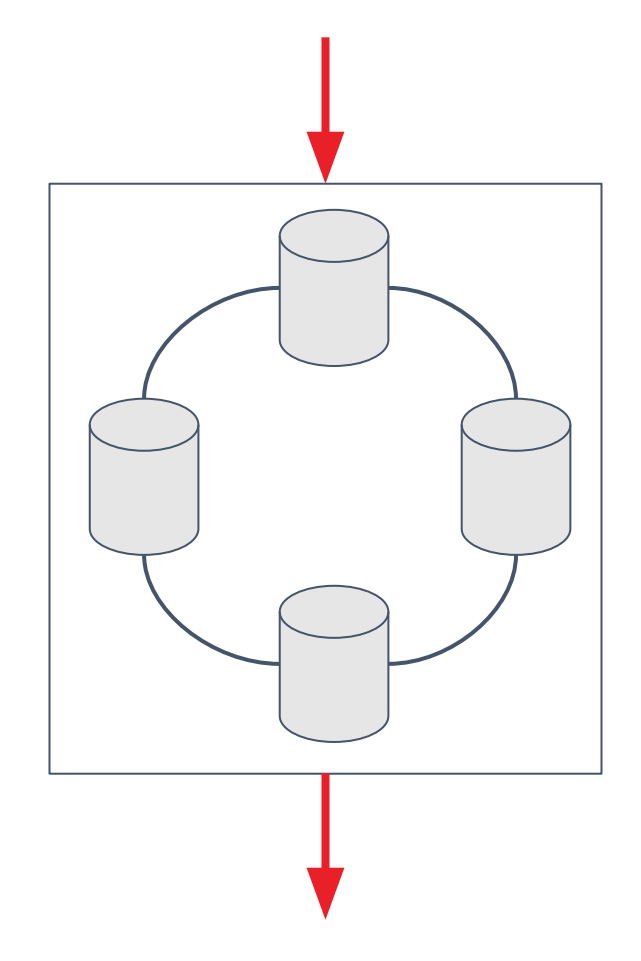

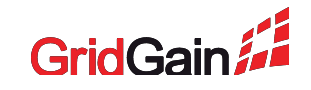

# **Every node is...**

- Hardware (hypervisor)
- Operating System
- Virtual machine
- Application

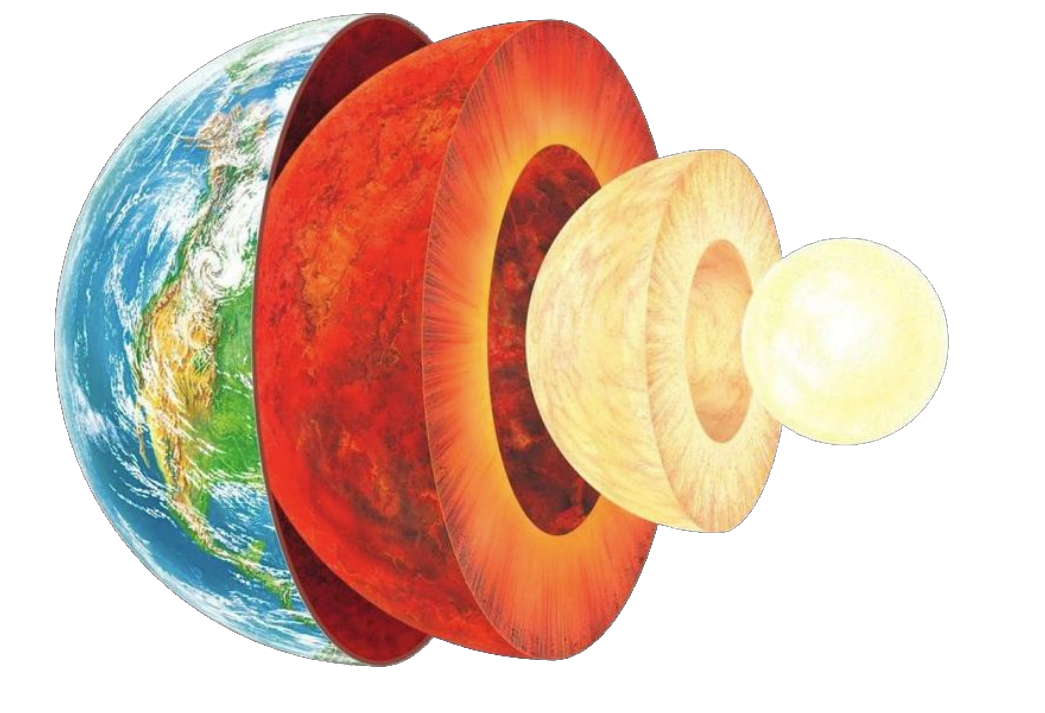

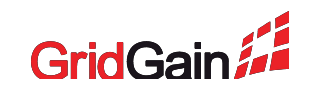

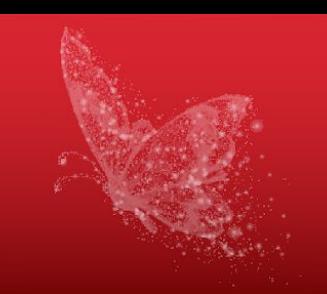

# **Hardware / Hypervisor / OS**

- **O** CPU **(B** Memory • Disk
	- System logs
	- Cloud Provider's logs

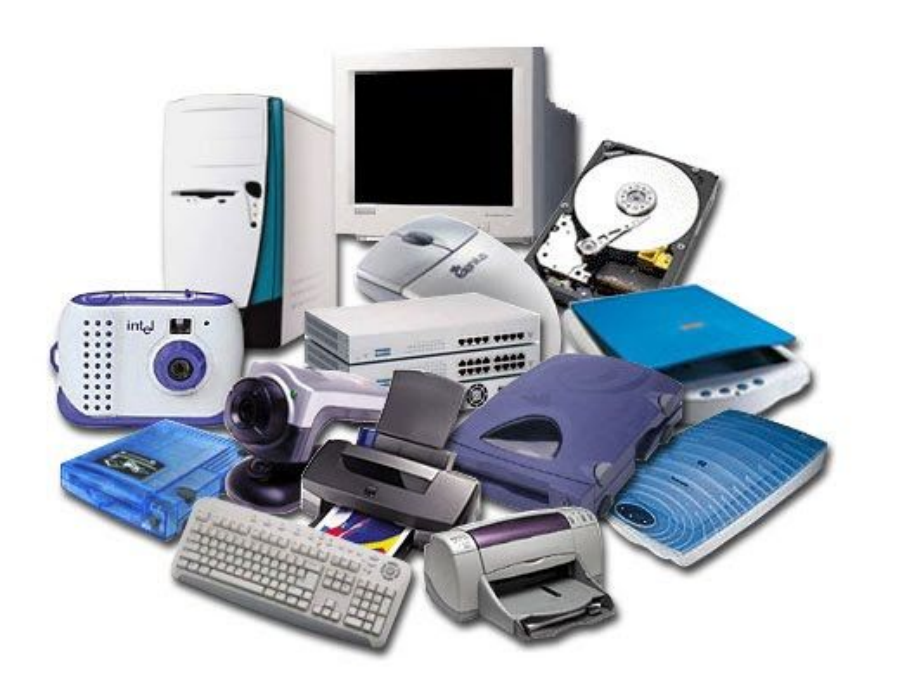

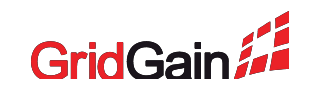

# **Network**

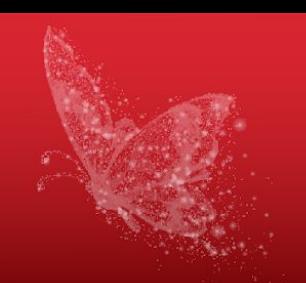

- Ping monitoring
- Network hardware monitoring

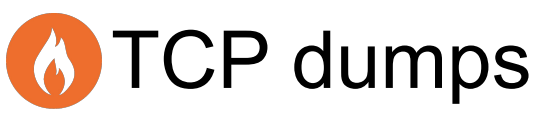

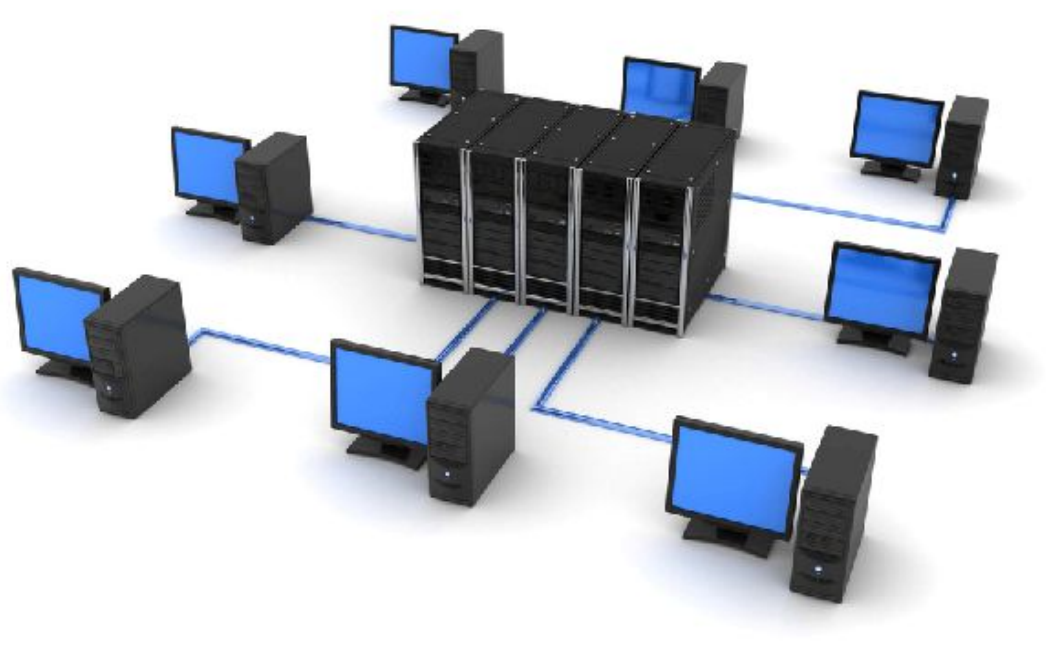

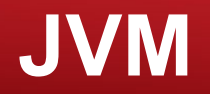

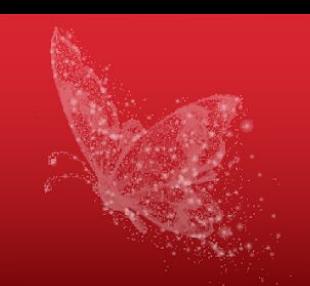

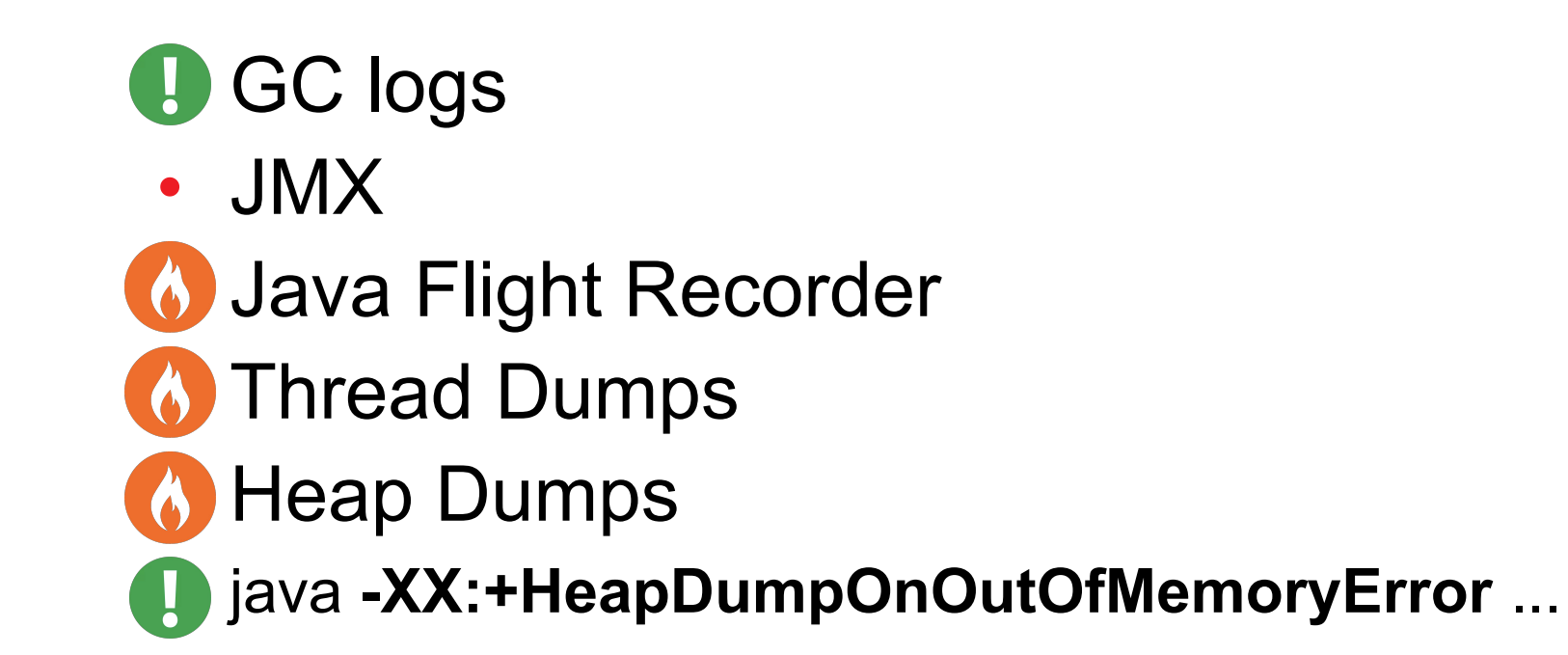

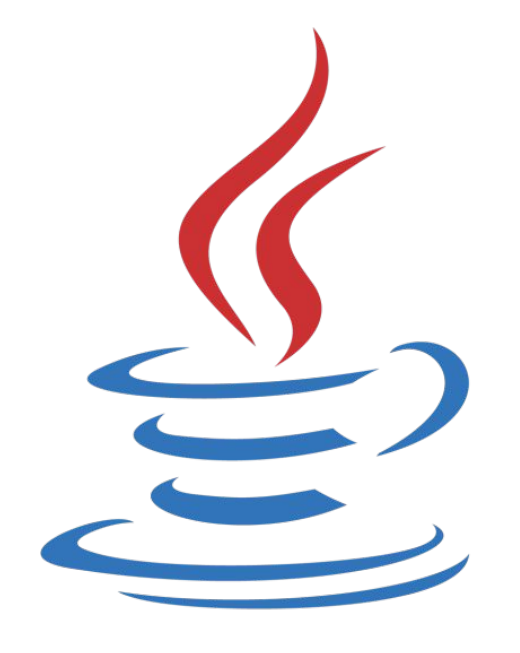

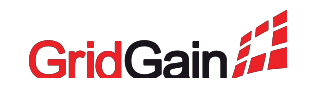

# **Application**

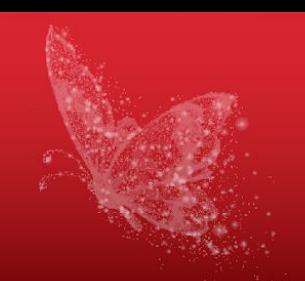

- **U** Logs
	- JMX
	- Throughput / Latency
	- Test queries

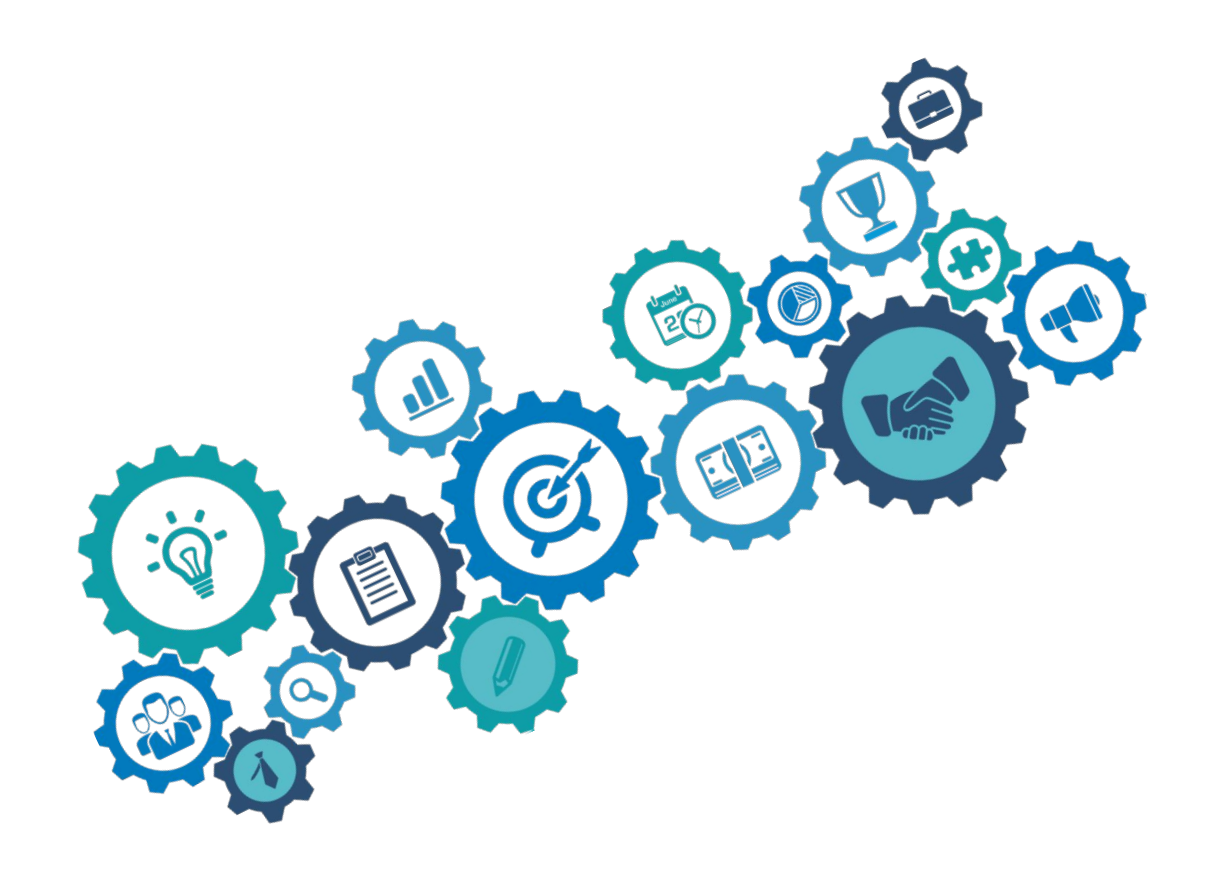

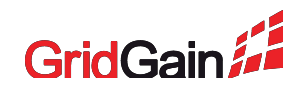

# **Tools**

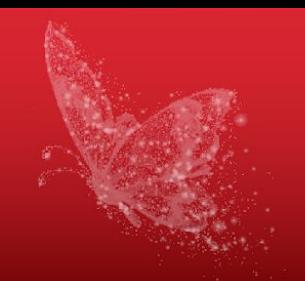

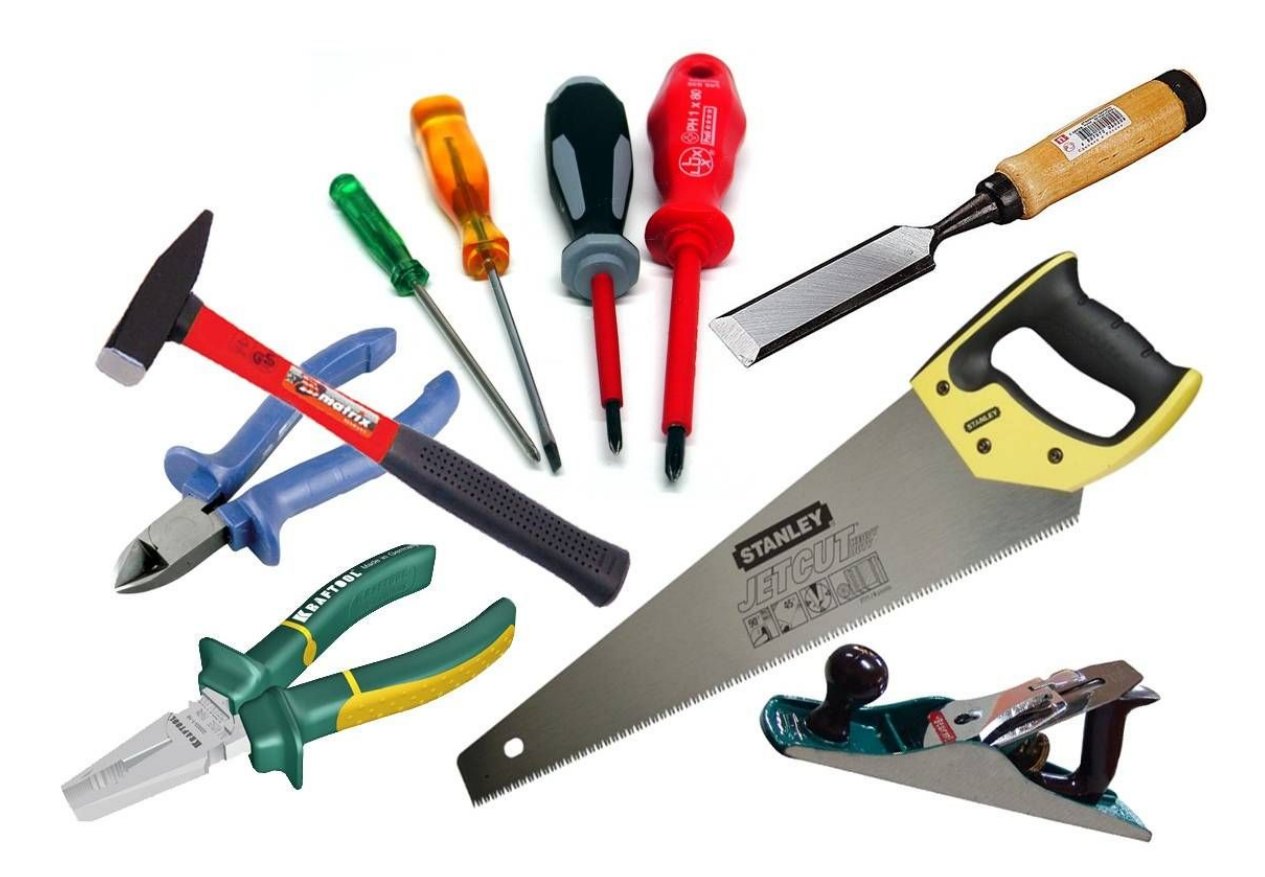

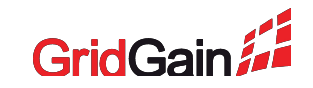

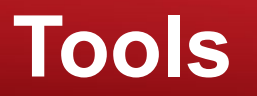

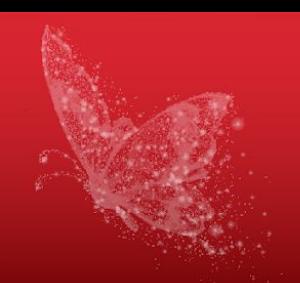

**Metrics**

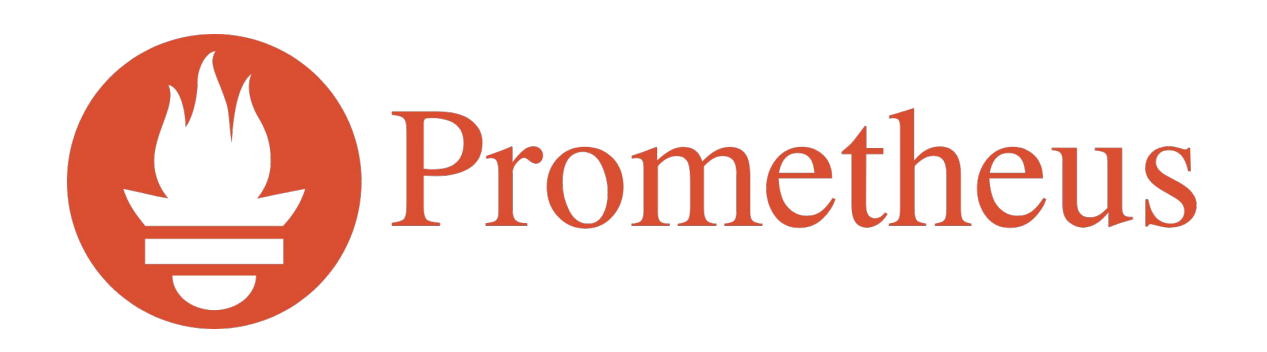

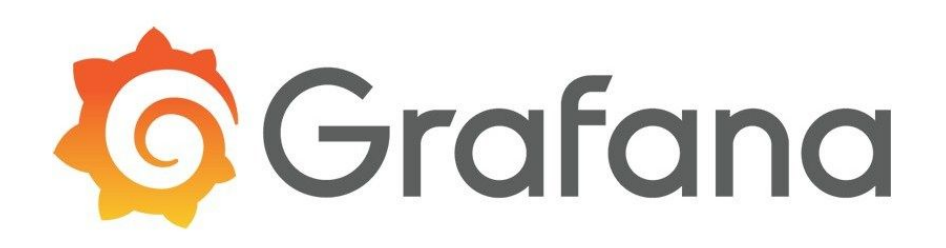

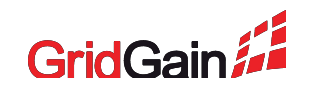

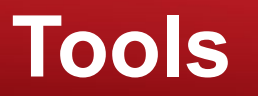

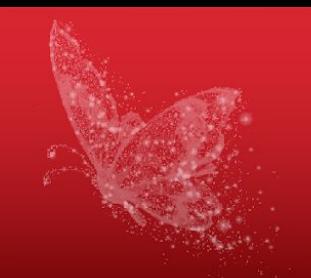

**Logs**

# splunk>

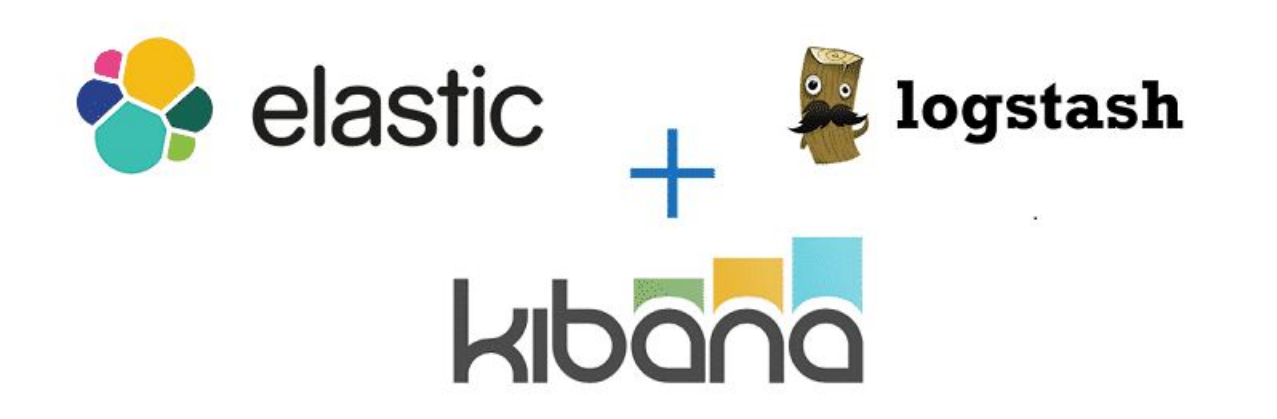

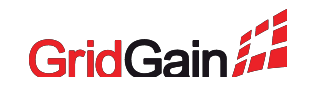

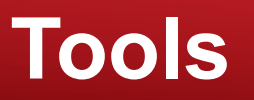

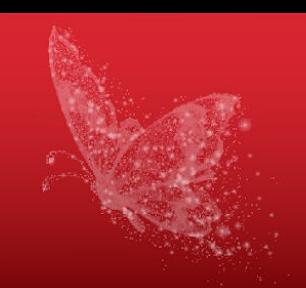

**JVM**

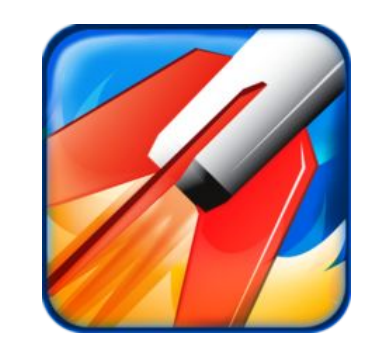

Java Flight Recorder

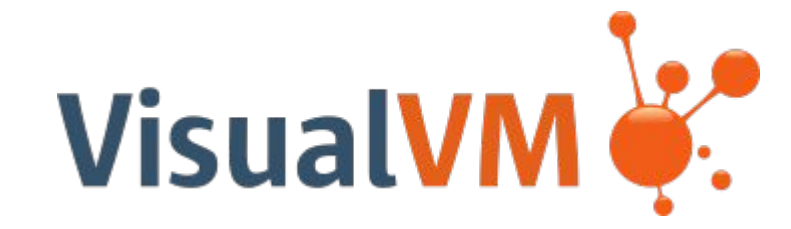

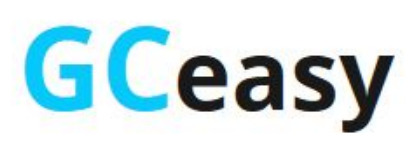

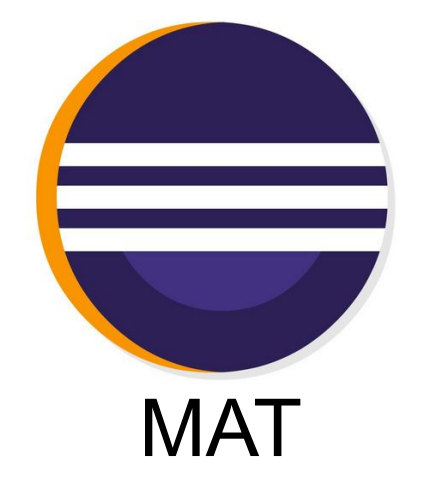

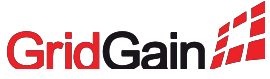

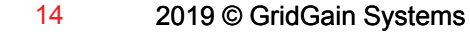

**Network**

**Tools**

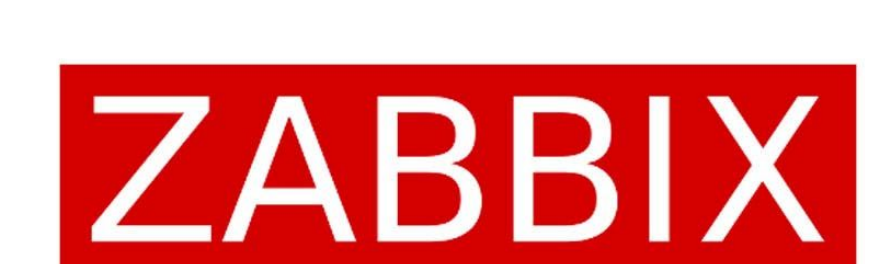

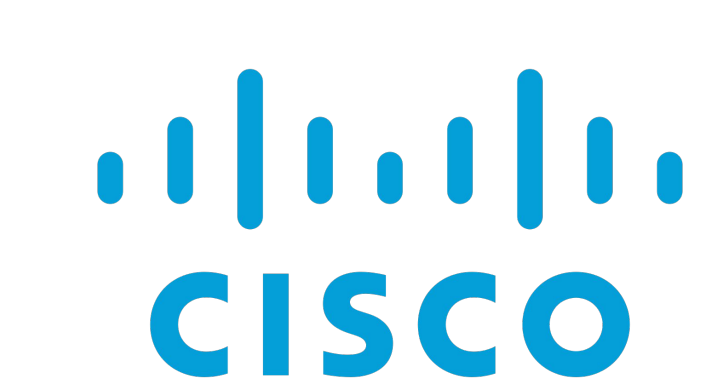

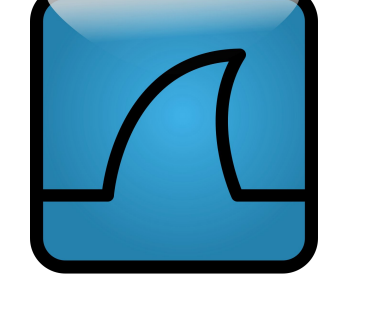

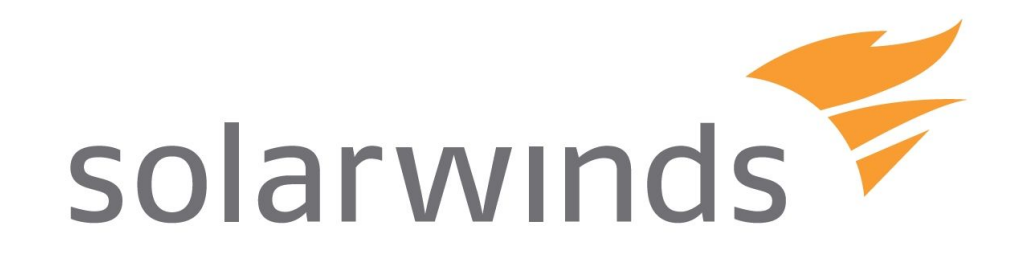

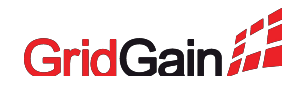

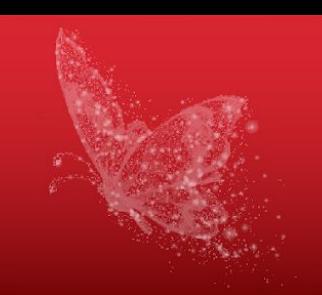

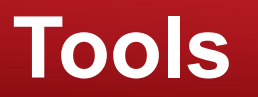

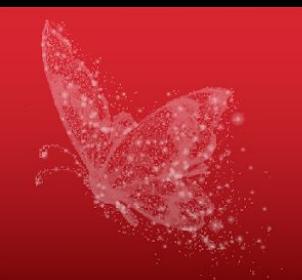

**Benchmarking**

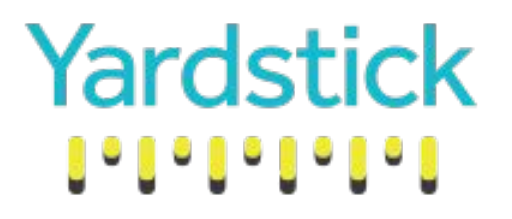

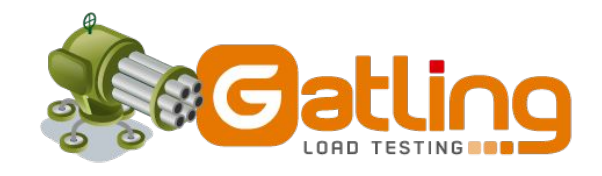

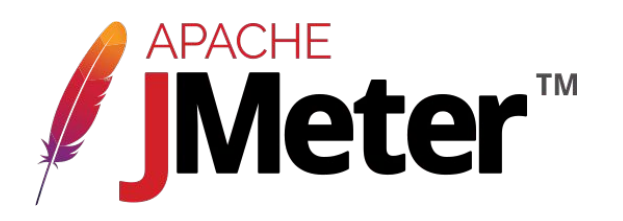

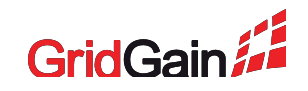

# **Tools**

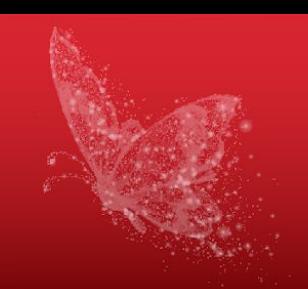

#### **Yardstick**  $1 - 1 - 1 - 1 - 1 - 1$

#### **Benchmark Compound Results**

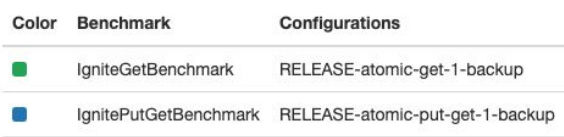

IgnitePutBenchmark RELEASE-atomic-put-1-backup **SAN** 

#### Operations/sec (more is better) Latency, nsec (less is better) 6,500,000 225,000 6,000,000  $200,000$  $\hat{z}$  5,500,000 5,000,000  $\frac{5}{9}$  175,000 4,500,000  $\frac{6}{5}$  150,000  $\frac{1}{2}$  4,000,000  $\stackrel{...}{=}$  3,500,000 125,000  $\frac{6}{9}$  3,000,000  $-100,000$ 2,500,000 75,000  $2,000,000$  $\frac{1}{9}$  1,500,000 50,000 1,000,000 25,000 500,000 25 50 75 100 125 150 175 200 225 250 275 300  $25$ 50  $75$ 100 125 150 175 200 225 250 275 300  $\overline{0}$  $\Omega$ Time, sec Time, sec Min SD Min SD Avg Max Avg Max 188,831.77  $0.00$ 237,678.00 52,727.19 383,936.50  $0.00$ 6,494,206.73 425,184.85 **SSS** 37,976.28 22,007.00 46,892.00 5,925.58 1,365,531.29 2,907,411.96 304,816.73 31  $\left( \frac{1}{2} \right)$ 1,734,200.80 1,146,314.69 **College** 56,020.37 44,341.00 60,427.00 2,457.01 1,058,484.76 1,623,905.21 56,636.81

#### ThroughputLatencyProbe

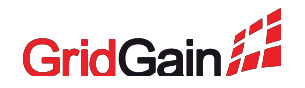

# **GridGain**

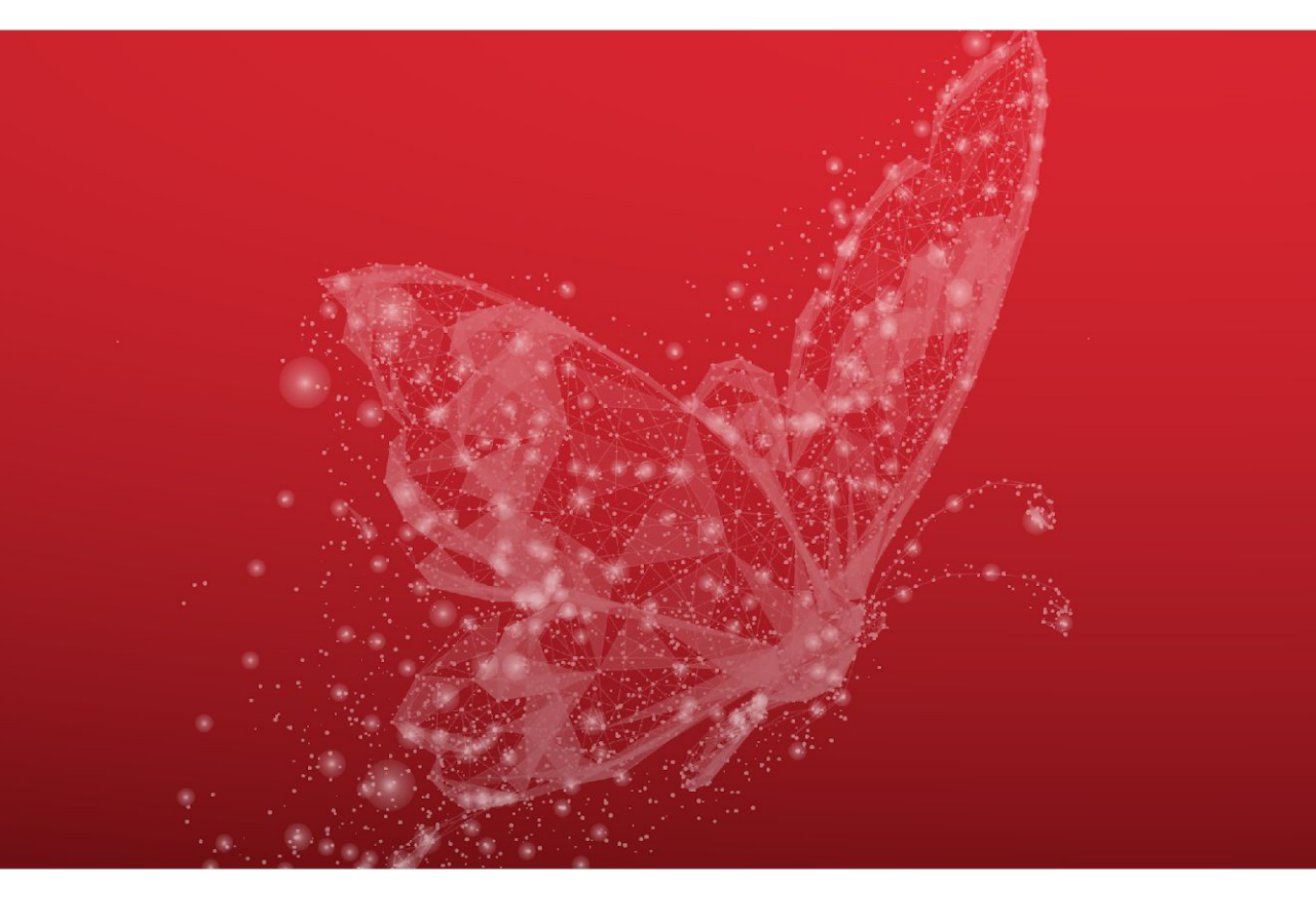

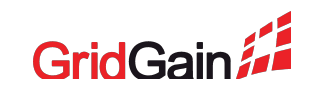

# **GridGain**

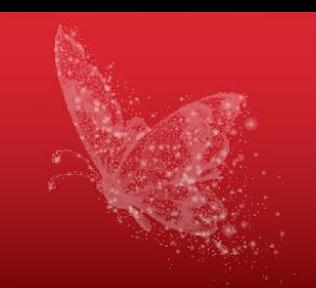

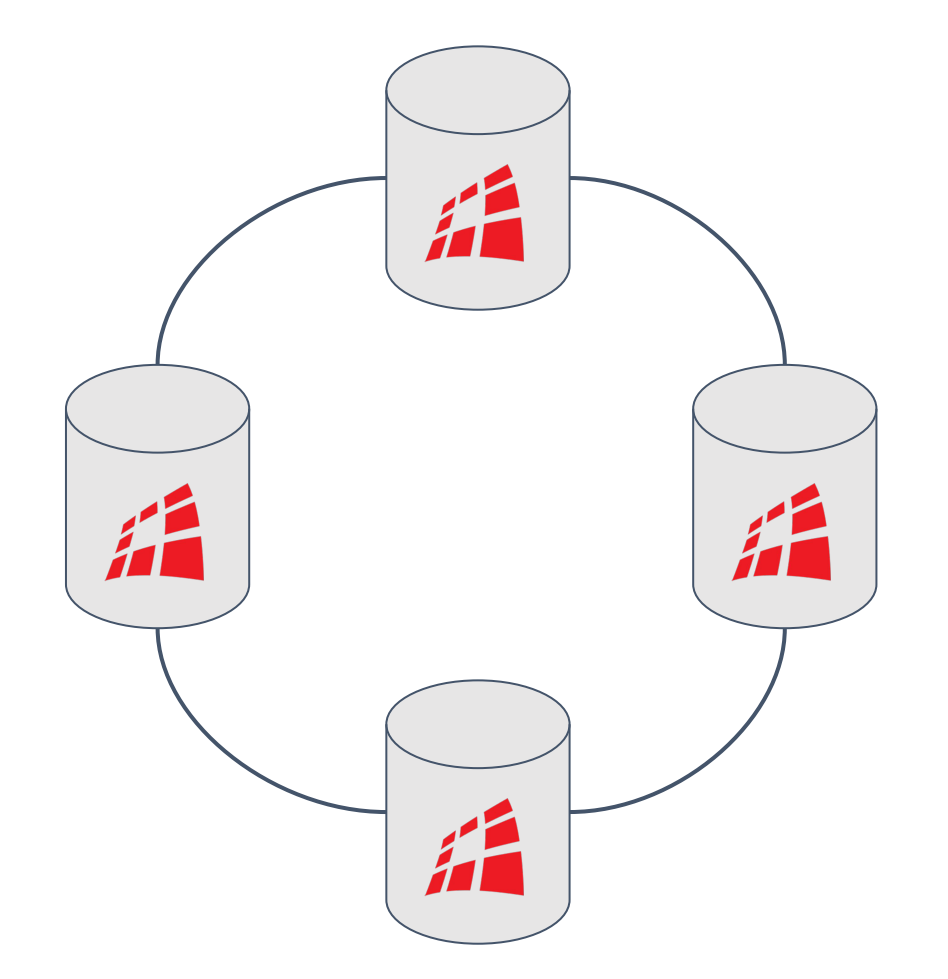

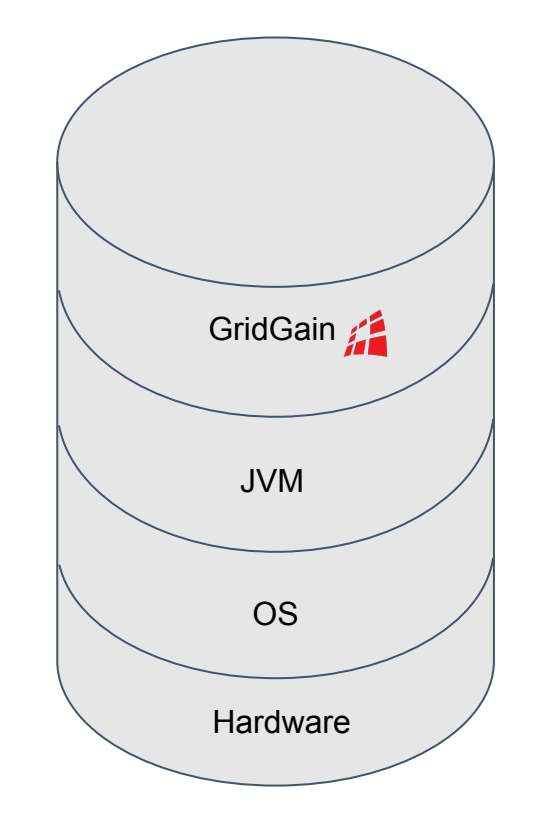

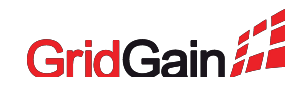

# **GridGain: Cache Metrics**

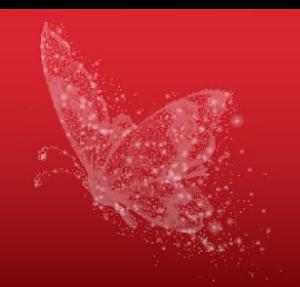

#### **CacheMetricsMXBean**

- CacheGets
- AverageGetTime
- AverageTxCommitTime
- **CacheGroupMetricsMXBean**
	- LocalNodeMovingPartitionsCount
	- ClusterMovingPartitionsCount
	- ClusterOwningPartitionsCount

• ...

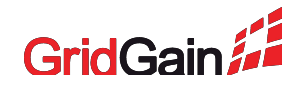

• ...

# **GridGain: Cache Metrics**

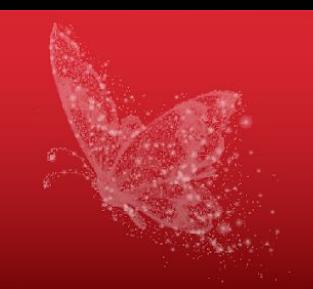

#### **How to enable cache metrics**

CacheConfiguration<K, V> cacheCfg = new CacheConfiguration<>("cache");

#### // Enable metrics.

cacheCfg.setStatisticsEnabled(true);

ignite.createCache(cacheCfg);

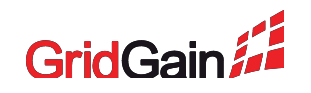

# **GridGain: Discovery and Communication**

#### **TcpDiscoverySpiMBean**

- MessageWorkerQueueSize
- AvgMessageProcessingTime
- Coordinator
- **NodesFailed**

### **TcpCommunicationSpiMBean**

- OutboundMessagesQueueSize
- SentMessagesCount
- ReceivedMessagesCount

• ...

• ...

# **GridGain: Data Storage**

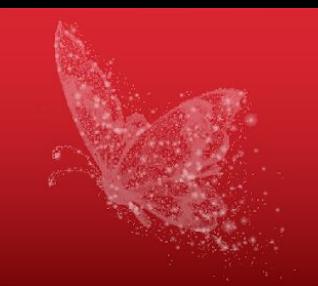

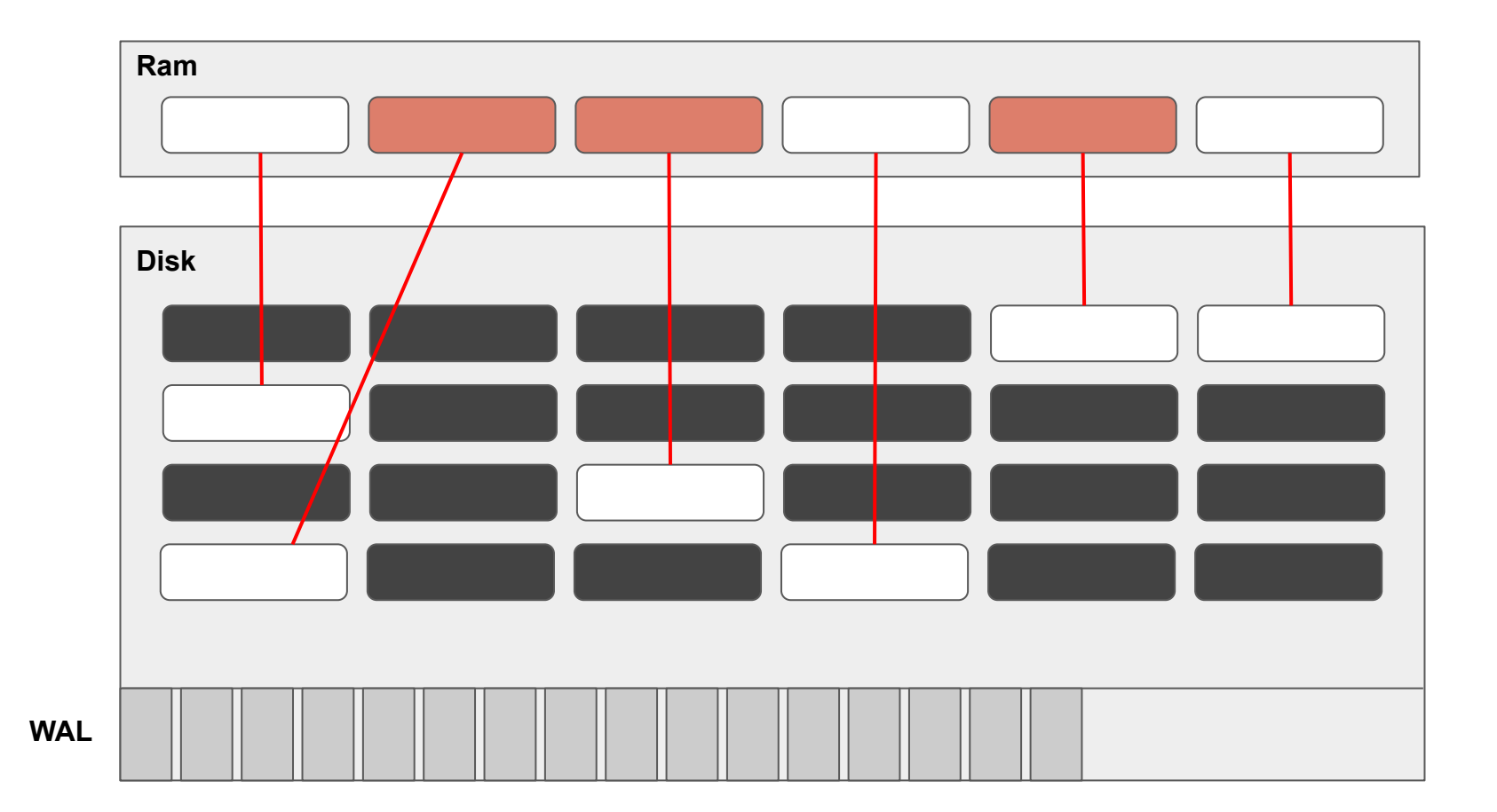

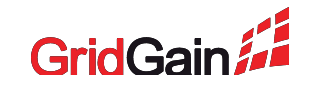

#### **Data volume**

#### **DataStorageMetricsMXBean**

- WalTotalSize
- TotalAllocatedSize
- OffheapUsedSize

### **DataRegionMetricsMXBean**

- TotalAllocatedPages
- AllocationRate
- **PagesFillFactor**
- ...

• ...

### **Checkpoints**

#### **DataStorageMetricsMXBean**

- DirtyPages
- CheckpointTotalTime
- LastCheckpointDuration
- UsedCheckpointBufferSize
- LastCheckpointPagesWriteDuration
- LastCheckpointMarkDuration
- LastCheckpointTotalPagesNumber

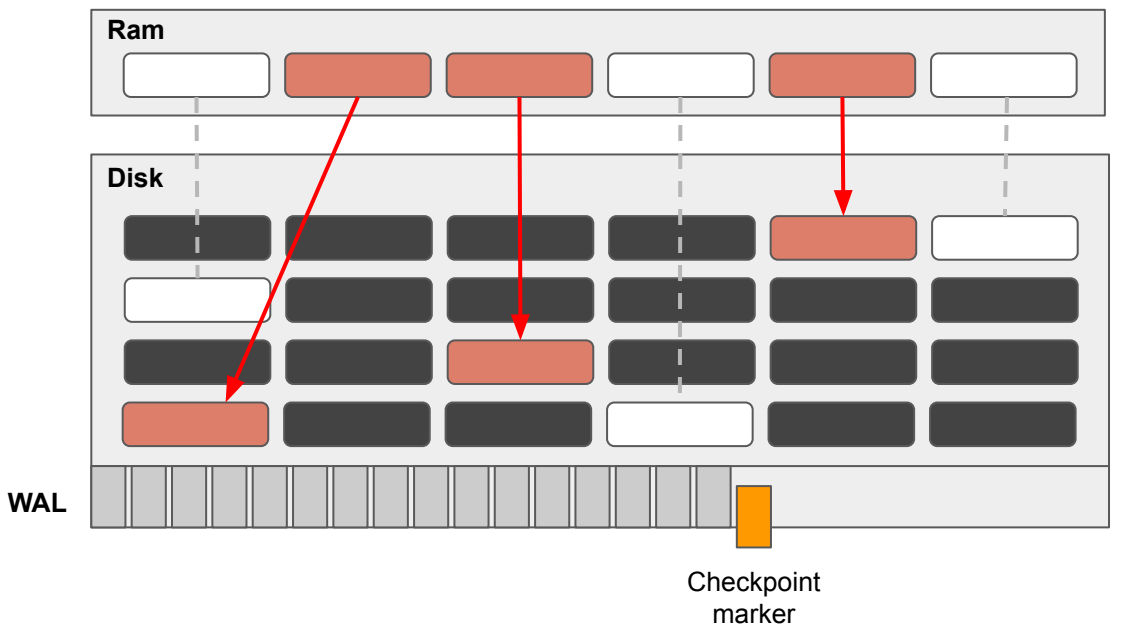

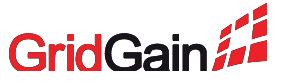

• ...

#### **Page replacement**

#### **DataRegionMetricsMXBean**

- PagesReplaceRate
- PagesReplaceAge
- PagesReplaced

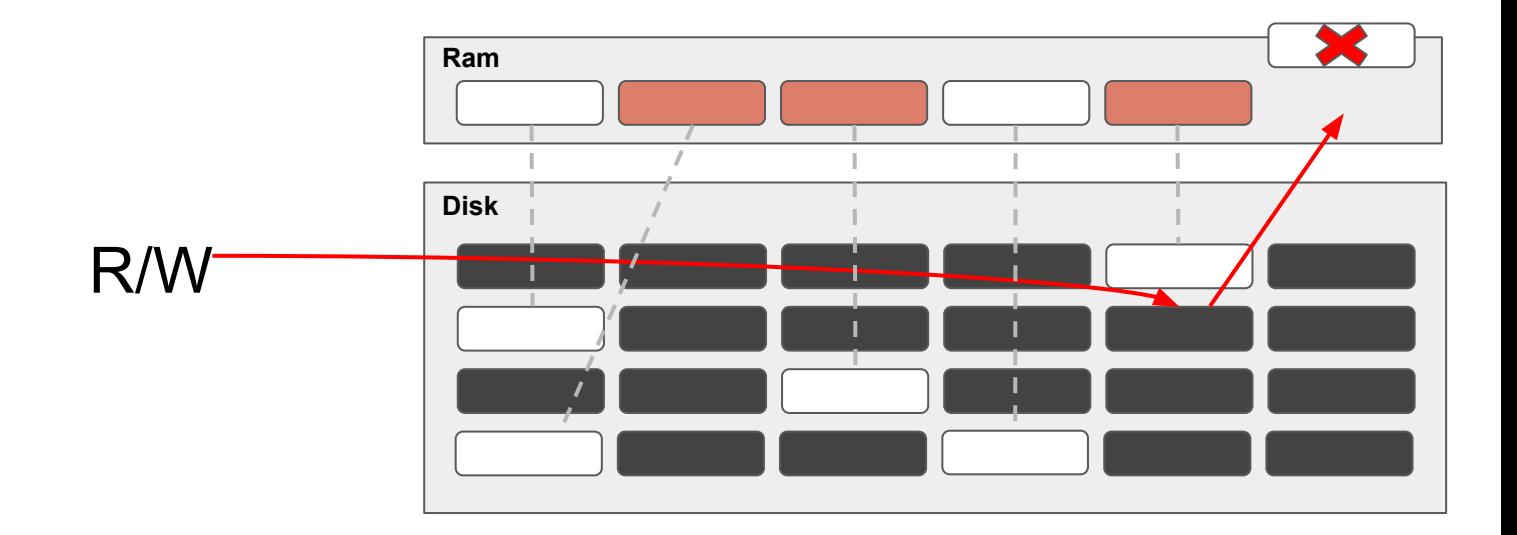

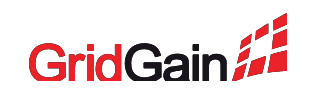

#### **How to enable data storage metrics**

DataStorageConfiguration storageCfg = new DataStorageConfiguration(); DataRegionConfiguration regionCfg = new DataRegionConfiguration(); regionCfg.setName("myDataRegion");

// Enable metrics.

storageCfg.setMetricsEnabled(true); // Metrics for data storage. regionCfg.setMetricsEnabled(true); // Metrics for a particular data region.

storageCfg.setDataRegionConfigurations(regionCfg);

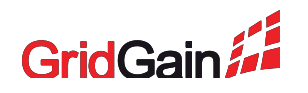

# **GridGain: IO metrics**

### **Coming in 2.8**

#### **IoStatisticsMetricsMXBean**

- CacheGroupLogicalReads
- CacheGroupPhysicalReads
- IndexLogicalReads
- IndexPhysicalReads

• ...

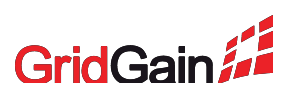

# **GridGain: WebConsole**

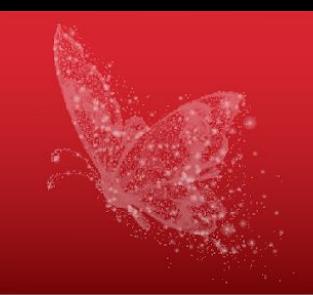

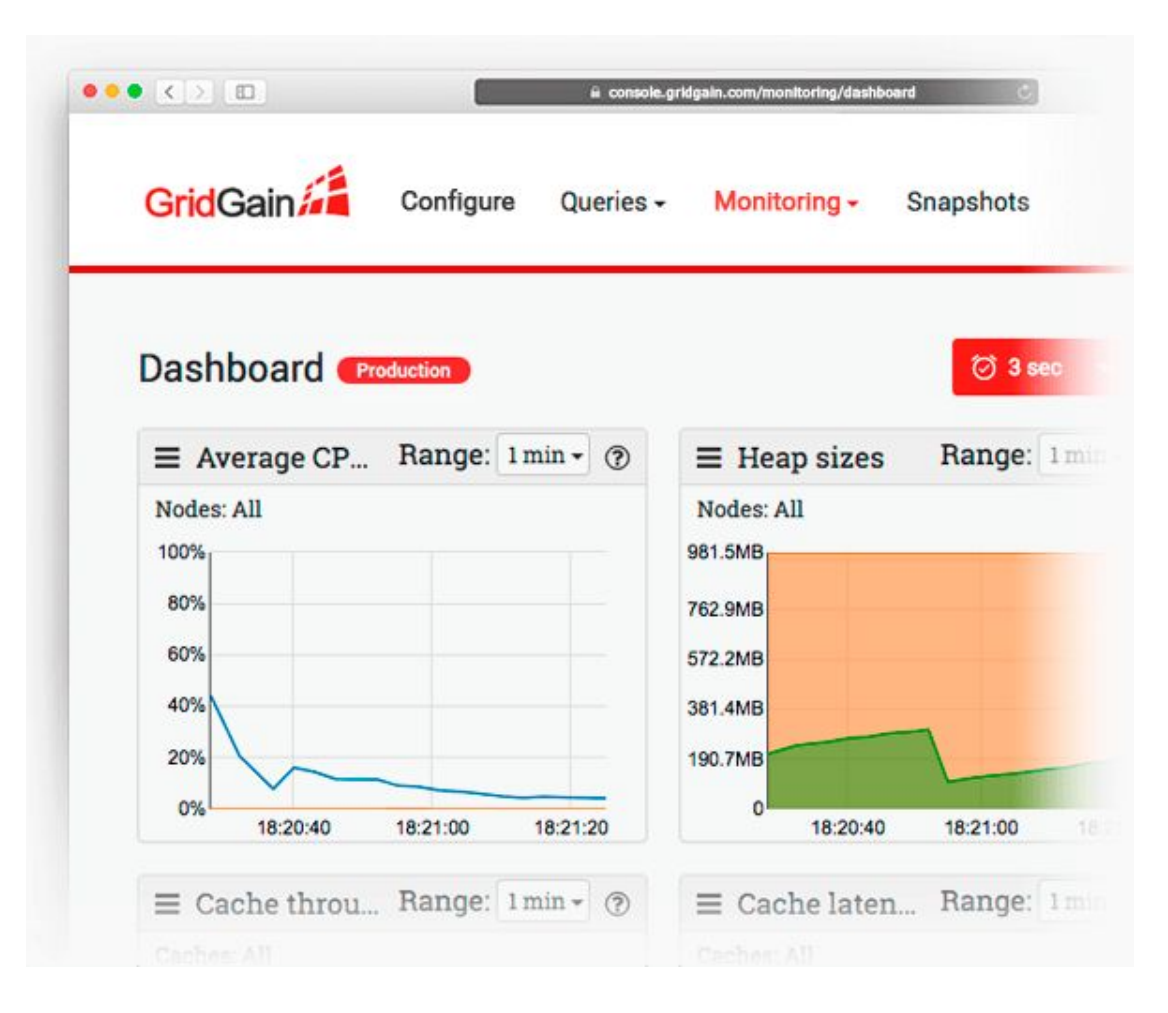

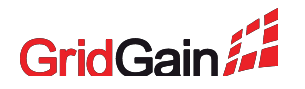

# **GridGain Monitoring**

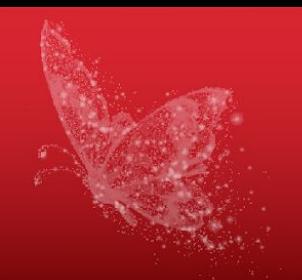

# Demo

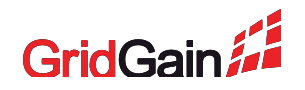

2019 © GridGain Systems 29

# **Checklist for monitoring**

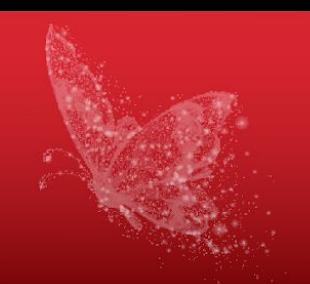

- CPU / Memory / Disk / Network
- GC logs
- Application logs
- + Problematic places specific to your setup

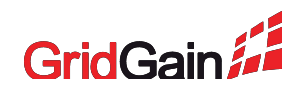

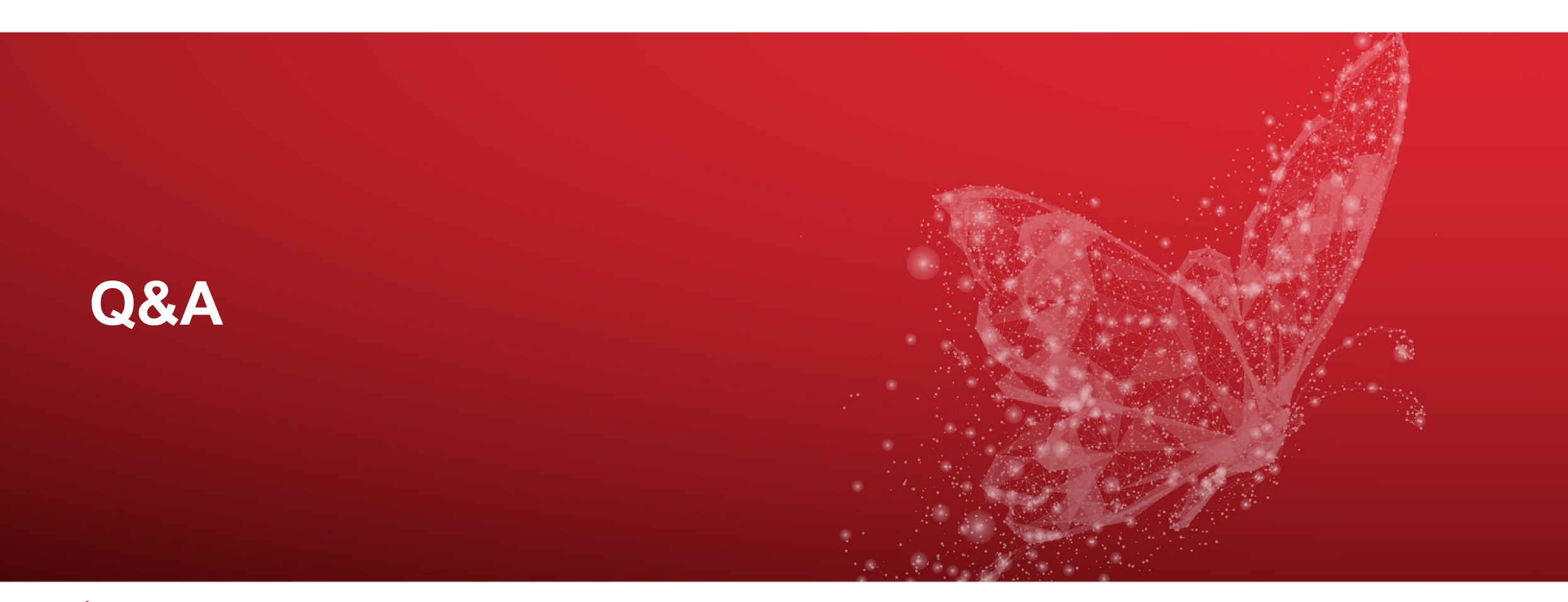

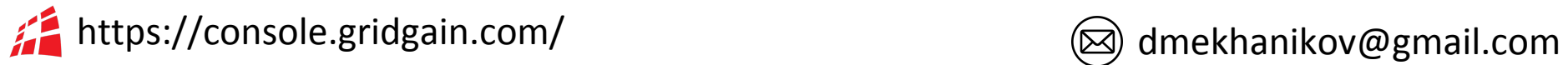

https://github.com/dmekhanikov/ignite-elk/

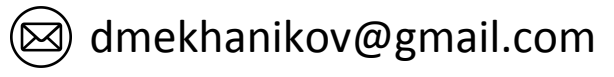

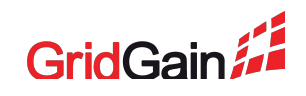